Guía para padres y alumnos

# Tu cuenta educativa Google Workspace

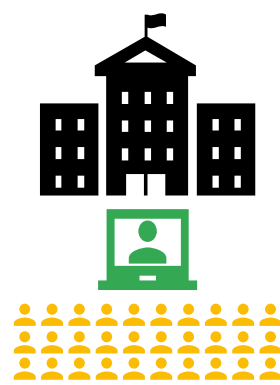

**Google** for Education

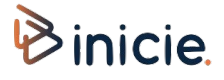

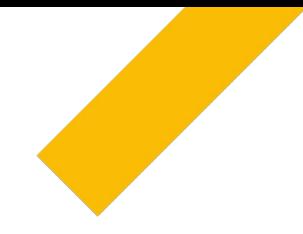

## Participa de tus clases con Google Classroom

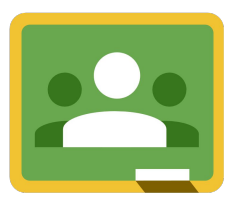

**Google** for Education

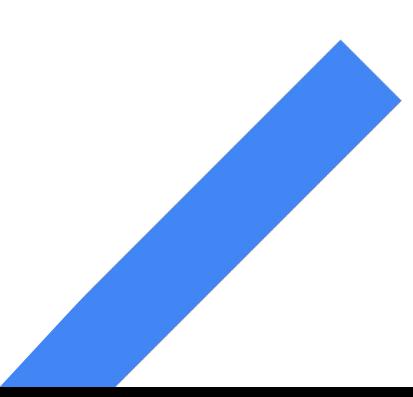

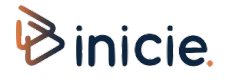

## Únete a una clase en Google Classroom

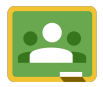

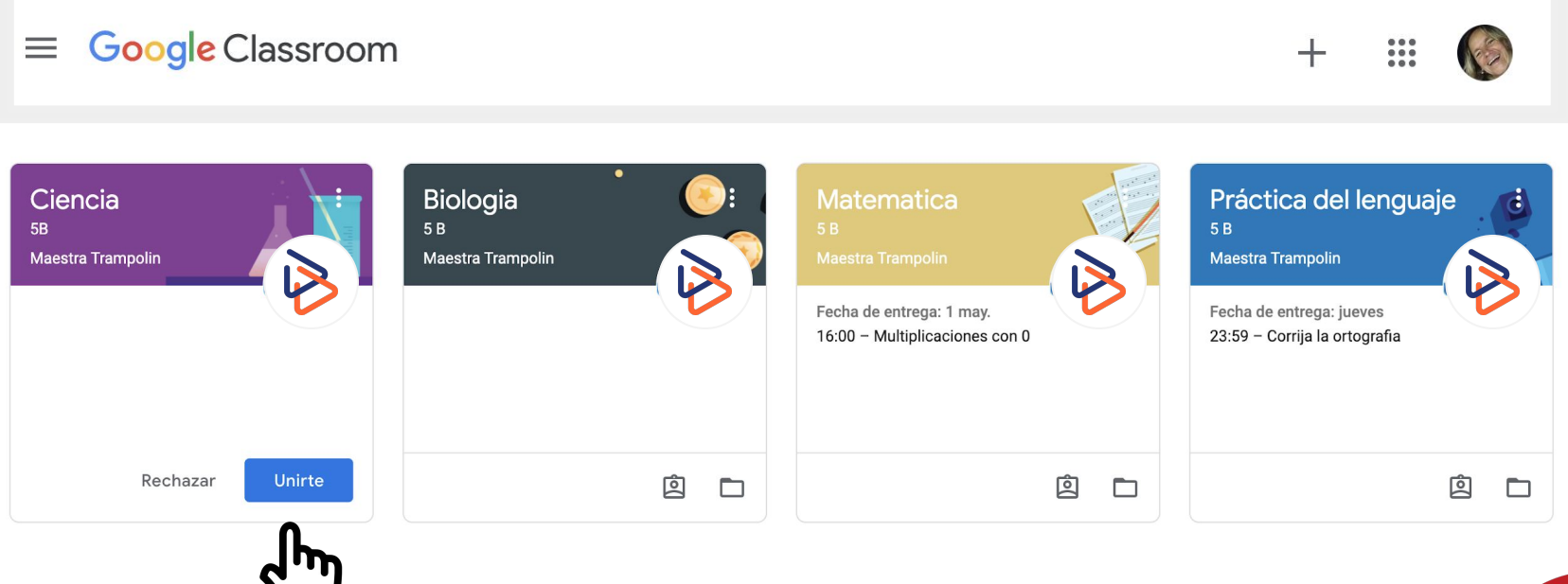

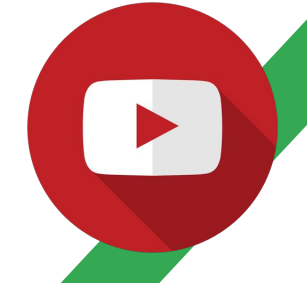

### Configura las notificaciones de las clases

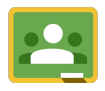

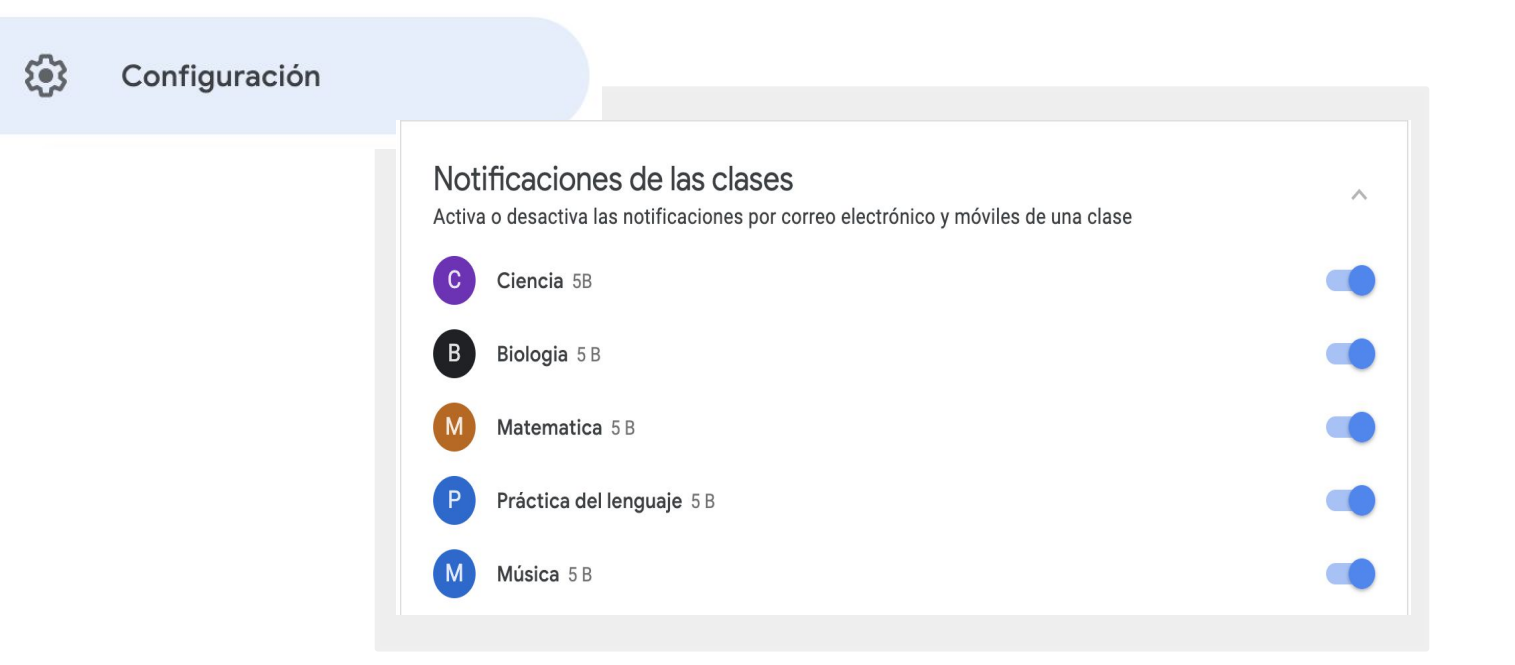

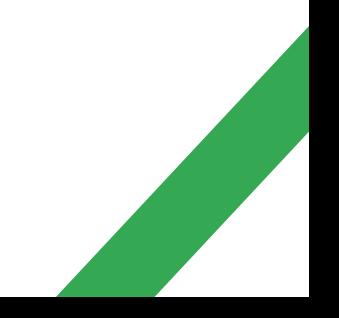

### Sigue atentamente las novedades

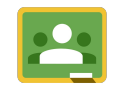

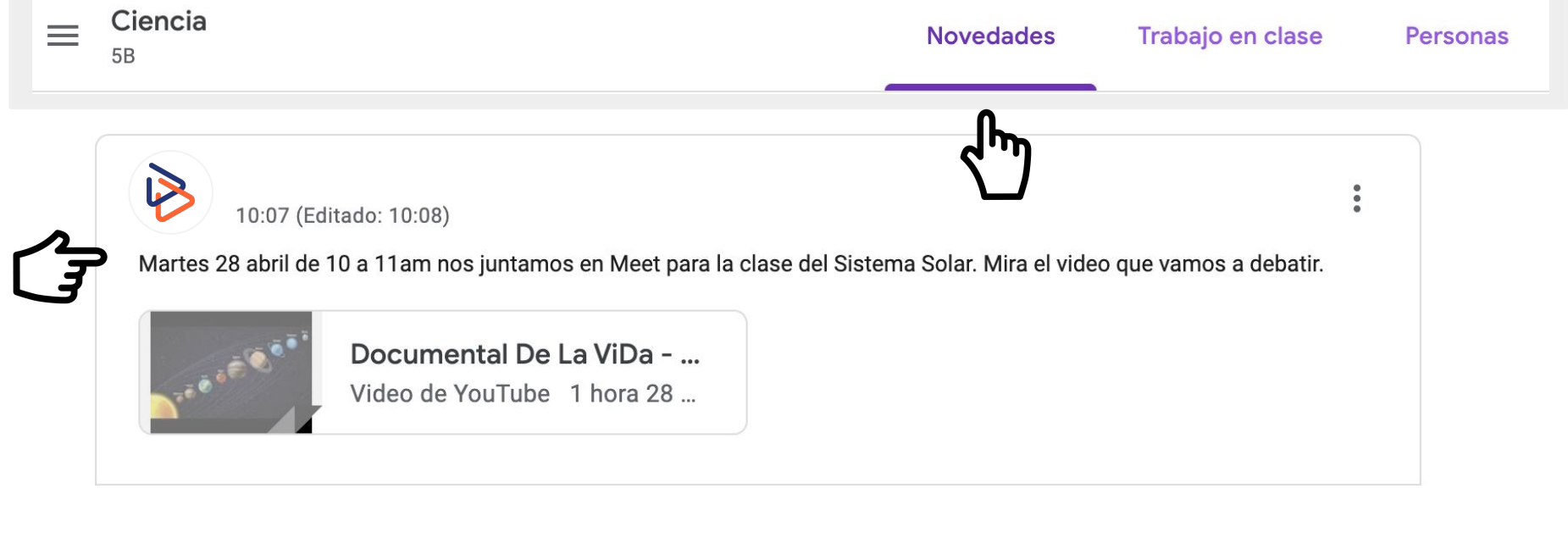

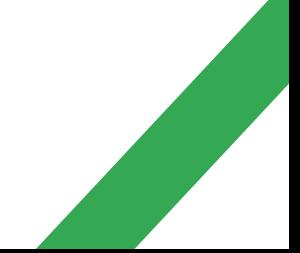

## Haz y entrega una tarea $\equiv$  Google Classroom

Calendario

**E** Pendientes

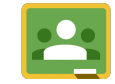

 $+$  $\frac{1}{2}$ 

#### Bio. **Ciencias Naturales** Historia Historia  $4A$ 5to grado Roma Maestra Trampolin **Maestra Trampolin** Soledad Olaciregui Soledad Olaciregui 囪 囟 囪 囪  $\Box$  $\Box$  $\Box$  $\Box$

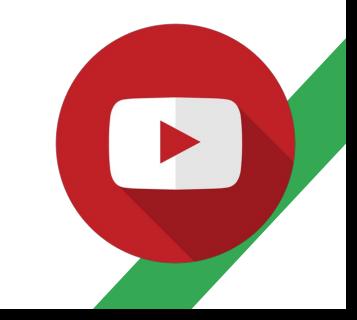

#### Revisa la tareas asignadas

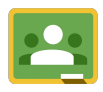

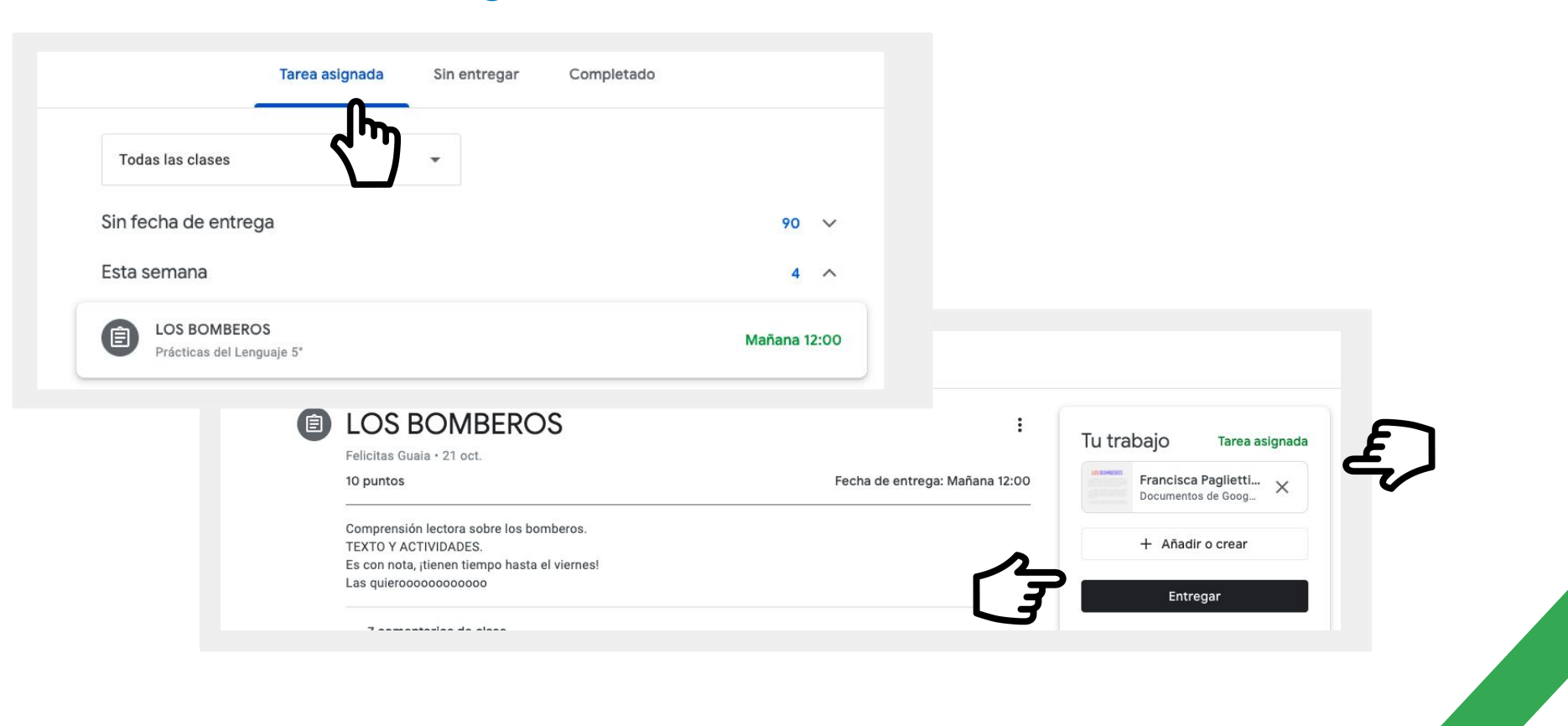

### Revisa las tareas pendientes

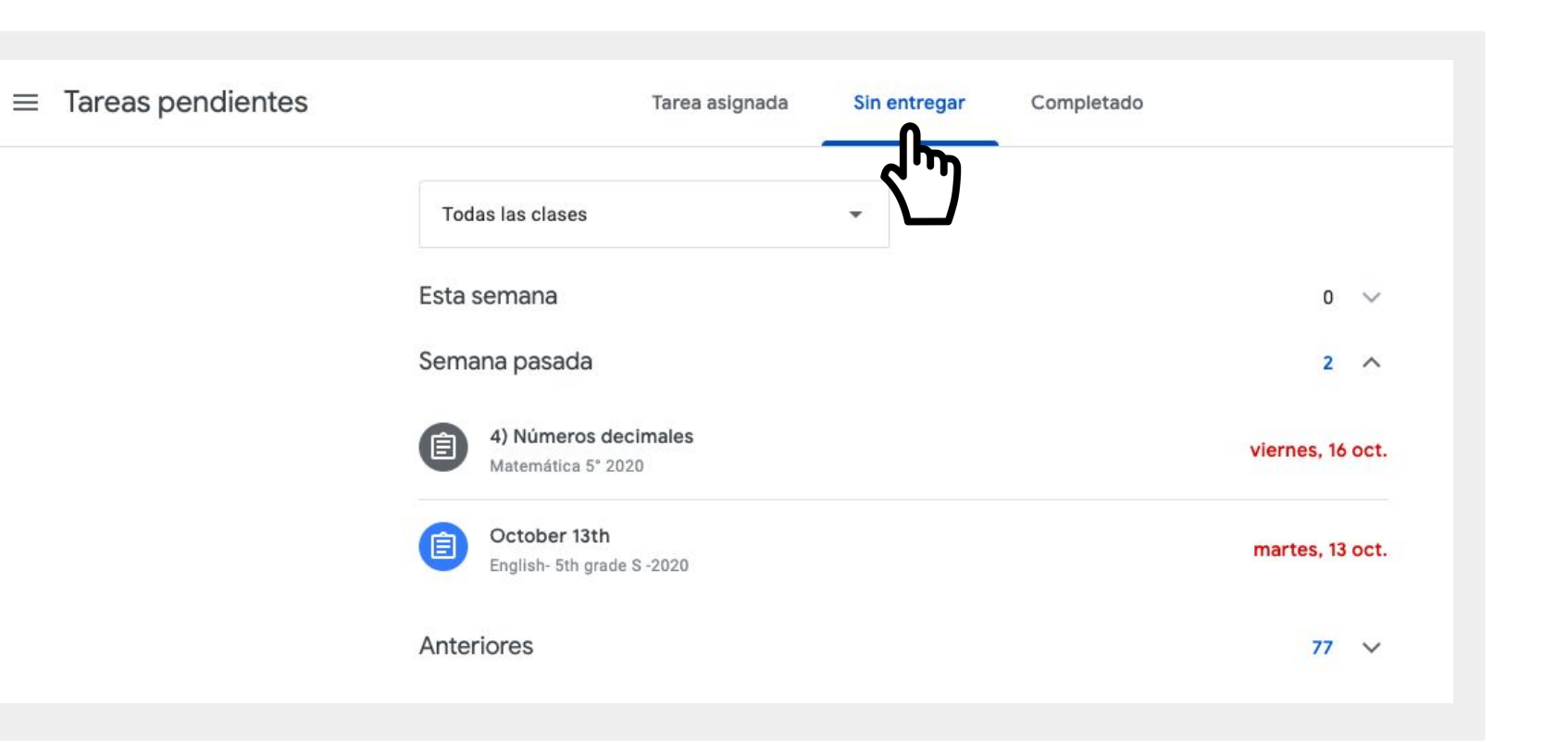

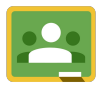

### Mira tu nota y correcciones

Fecha de entrega: 29 abr. 18:00 自 Sistema Solar

09:05 (Editado: 09:47)

#### Ou

¿Qué es el Sistema Solar resumen?

El sistema solar es el lugar donde habita nuestro planeta Tierra. Está compuesto por el sol, por ocho planetas que giran a su alrededor y por cinco planetas enanos que también giran en torno al sol. Los cuatro primeros planetas se denominan planetas interiores.

Sistema Solar

#### ¿Cuál es la función del sistema solar?

El sistema solar está formado por una estrella central, el Sol, y por un conjunto de cuerpos más pequeños, que continuamente viajan alrededor de él. ... El sistema solar contiene millo asteroides y billones de cometas helados. Todos estos objetos se mantienen juntos debido a gravedad del sol.

¿Cuáles son los cuerpos que forman parte del Sistema Solar?

Está formado por una única estrella llamada Sol

¿Cuáles son las principales características del sistema solar?

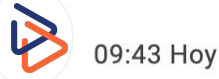

Resolver

Faltó completar

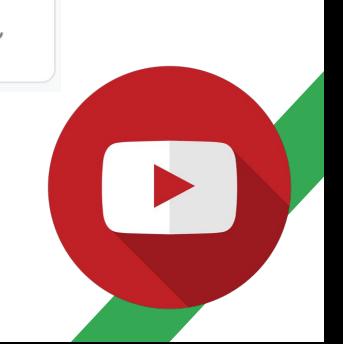

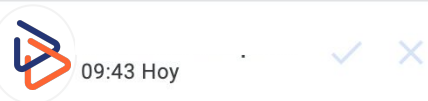

Agregar: "una única estrella llamada Sol"

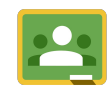

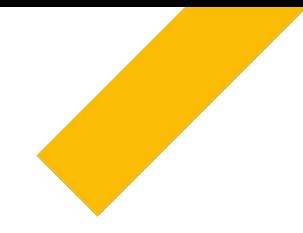

## Conecta con tus docentes usando Google Meet

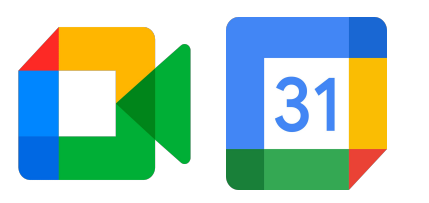

**Google** for Education

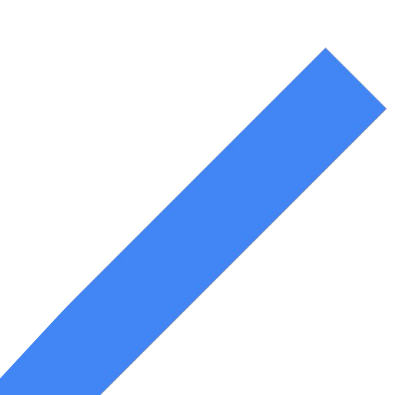

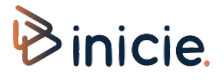

### Participa de una clase virtual y silencia el micrófono

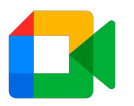

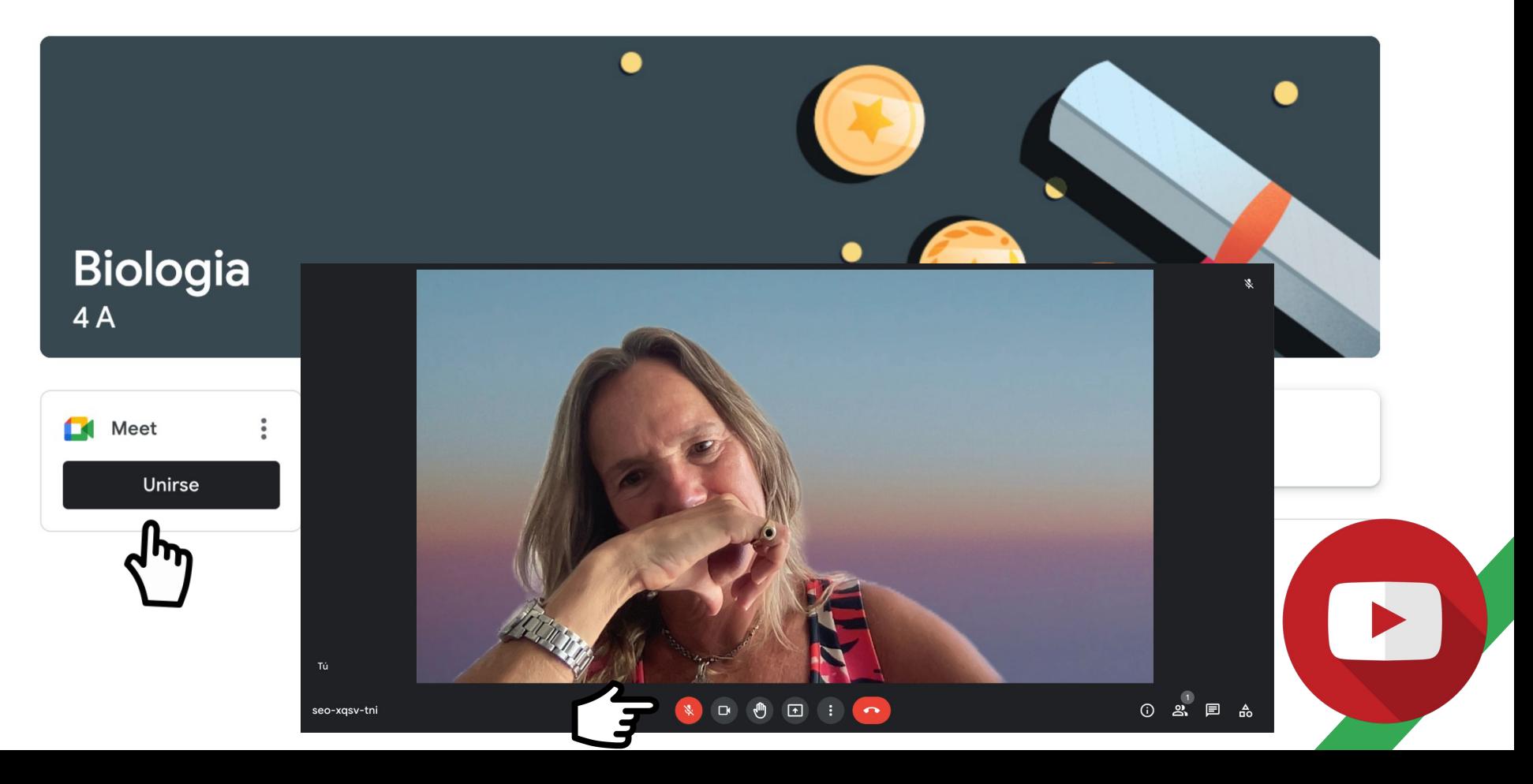

### Consulta tus Meet en Calendario Google

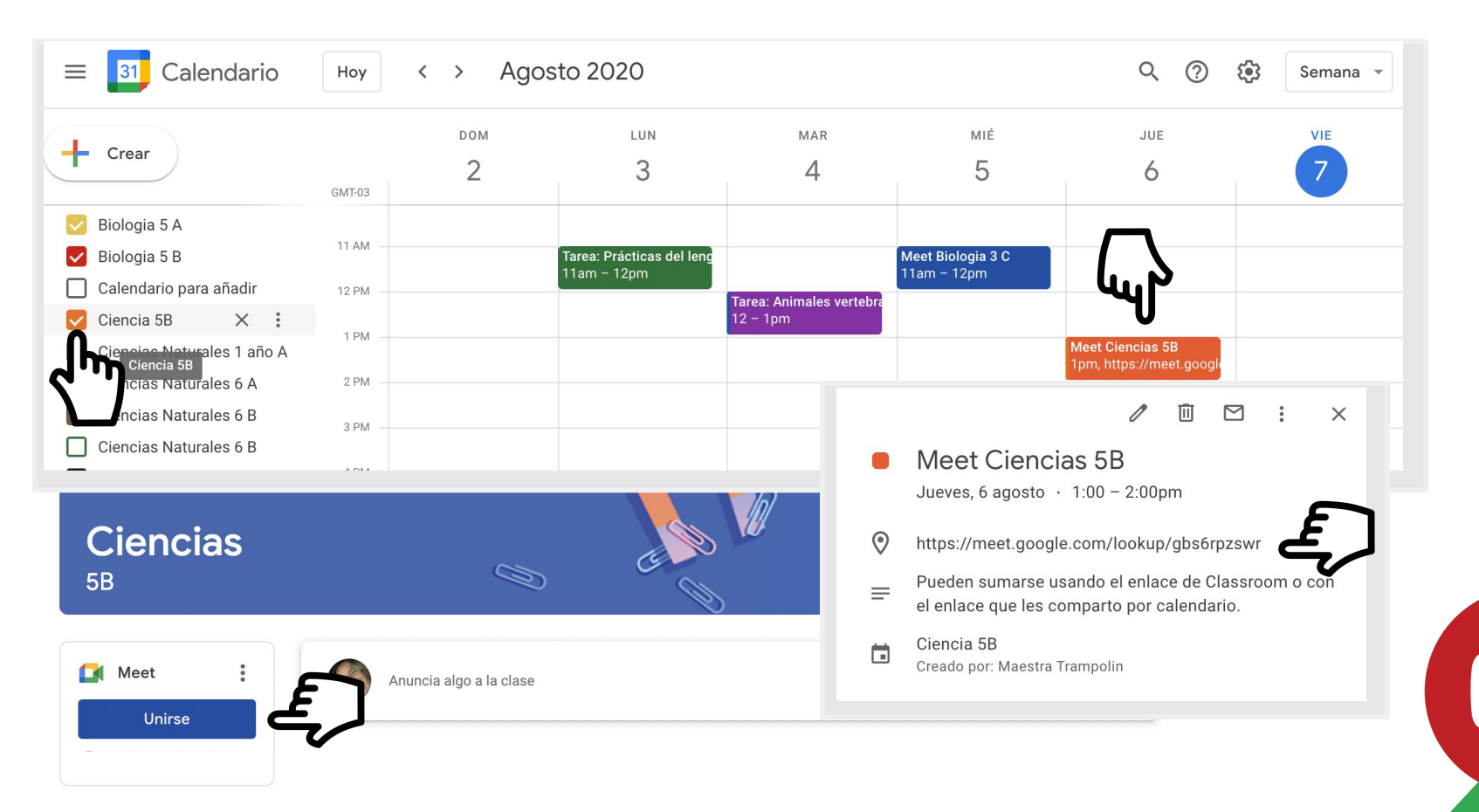

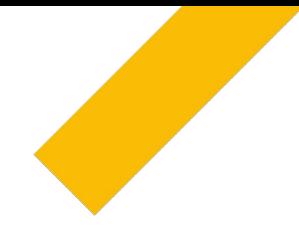

# Encuentra tus archivos en Google Drive

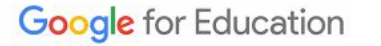

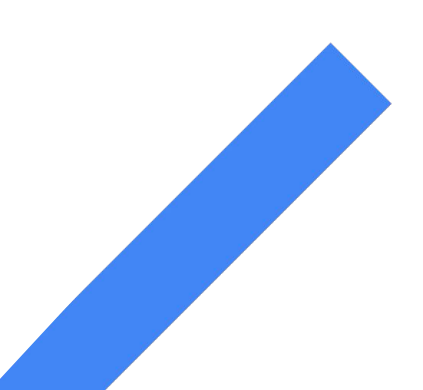

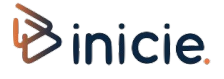

#### Encuentra tus archivos en Google Drive

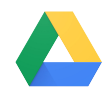

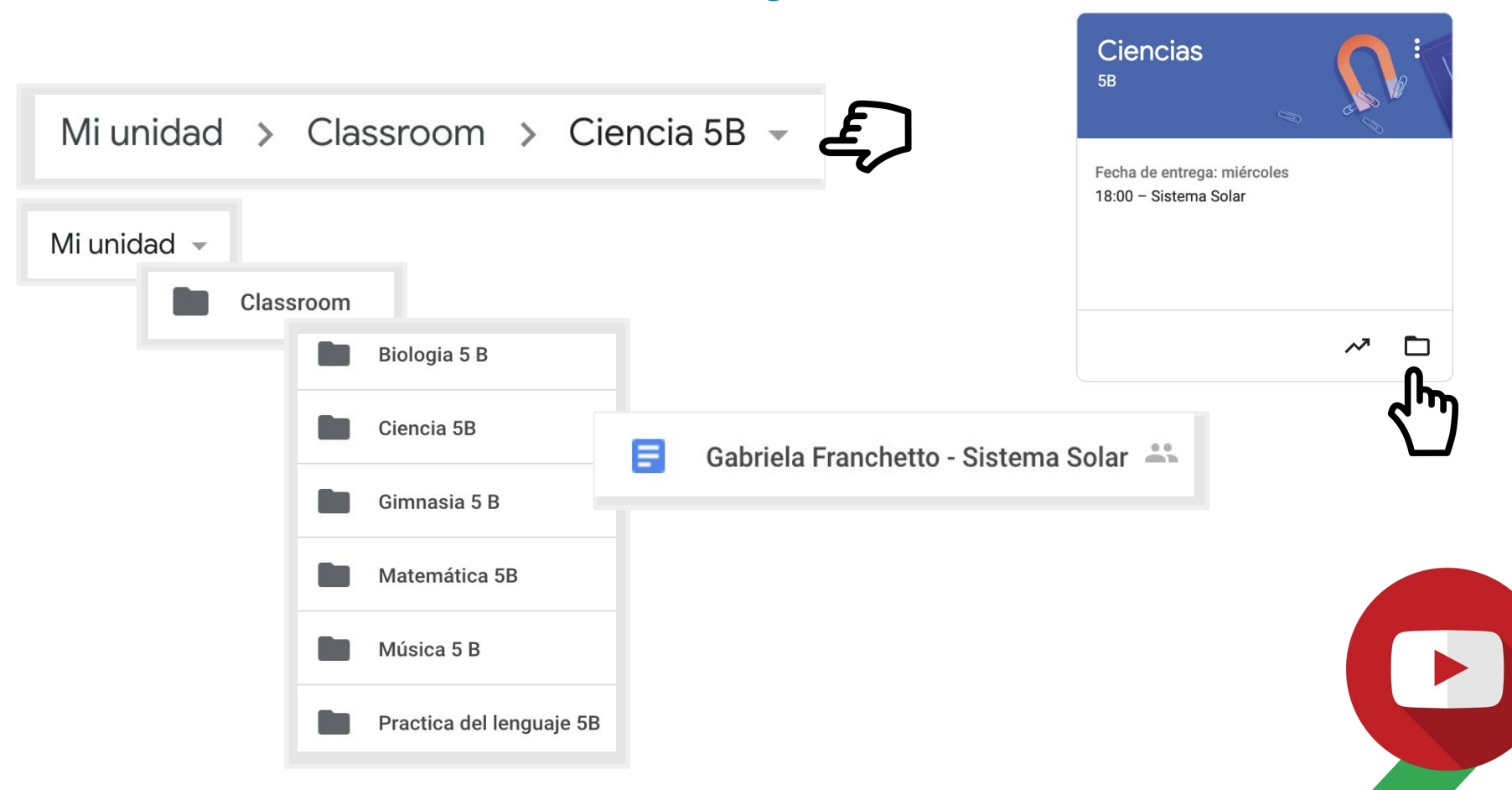

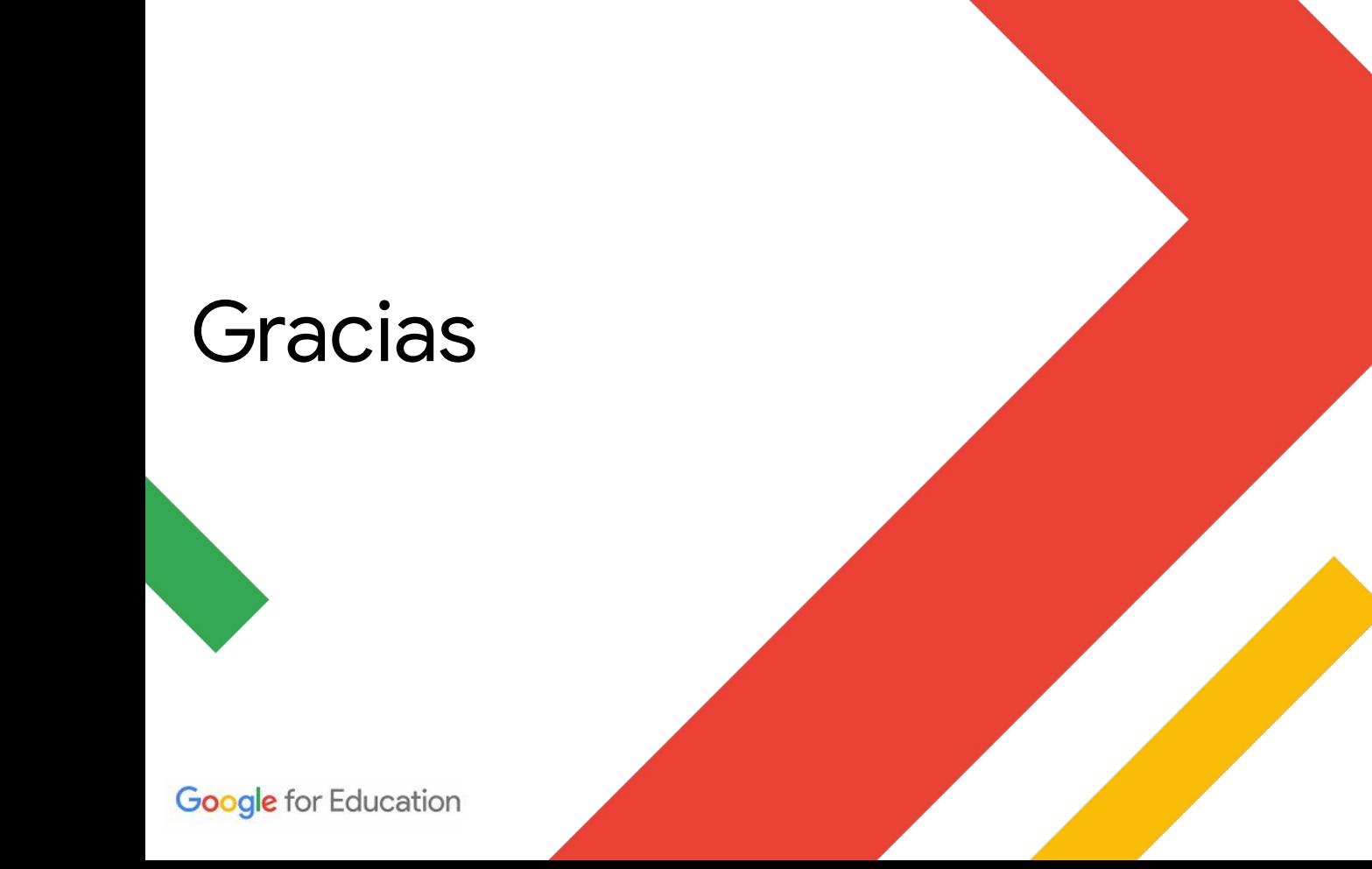

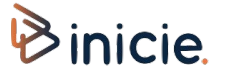